### , tushu007.com

### << MATLAB >>

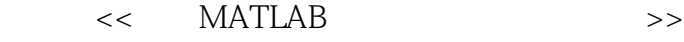

- 13 ISBN 9787302215462
- 10 ISBN 7302215464

出版时间:2010-2

页数:270

PDF

更多资源请访问:http://www.tushu007.com

### $,$  tushu007.com

# << MATLAB >>

本书通过三个部分分别介绍了MATLAB的基本使用方法,信号与系统基本实验及实例建模与分析。 MATLAB

## << MATLAB >>

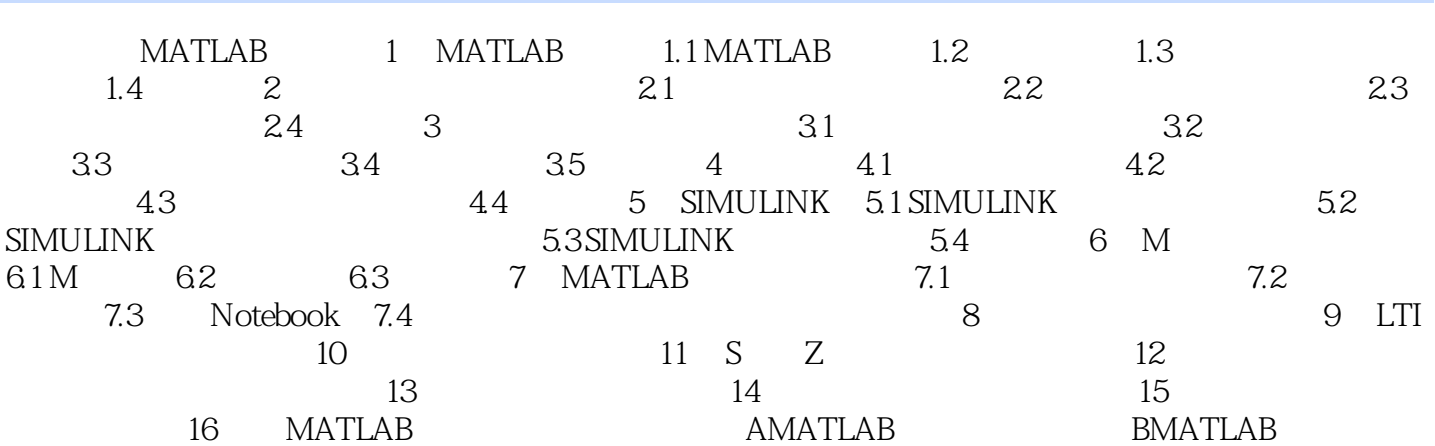

## << MATLAB >>

本站所提供下载的PDF图书仅提供预览和简介,请支持正版图书。

更多资源请访问:http://www.tushu007.com